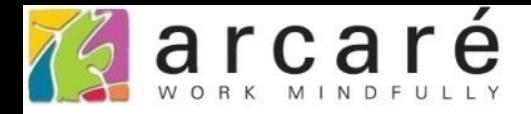

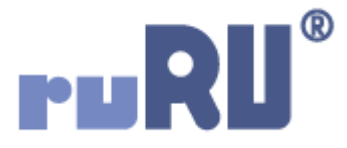

## **ruRU IDE教學課程**

## **18-16-2 公用工具-專案多語**

如如研創股份有限公司

+886 2 2596 3000

IDE: Integrated Design Environment

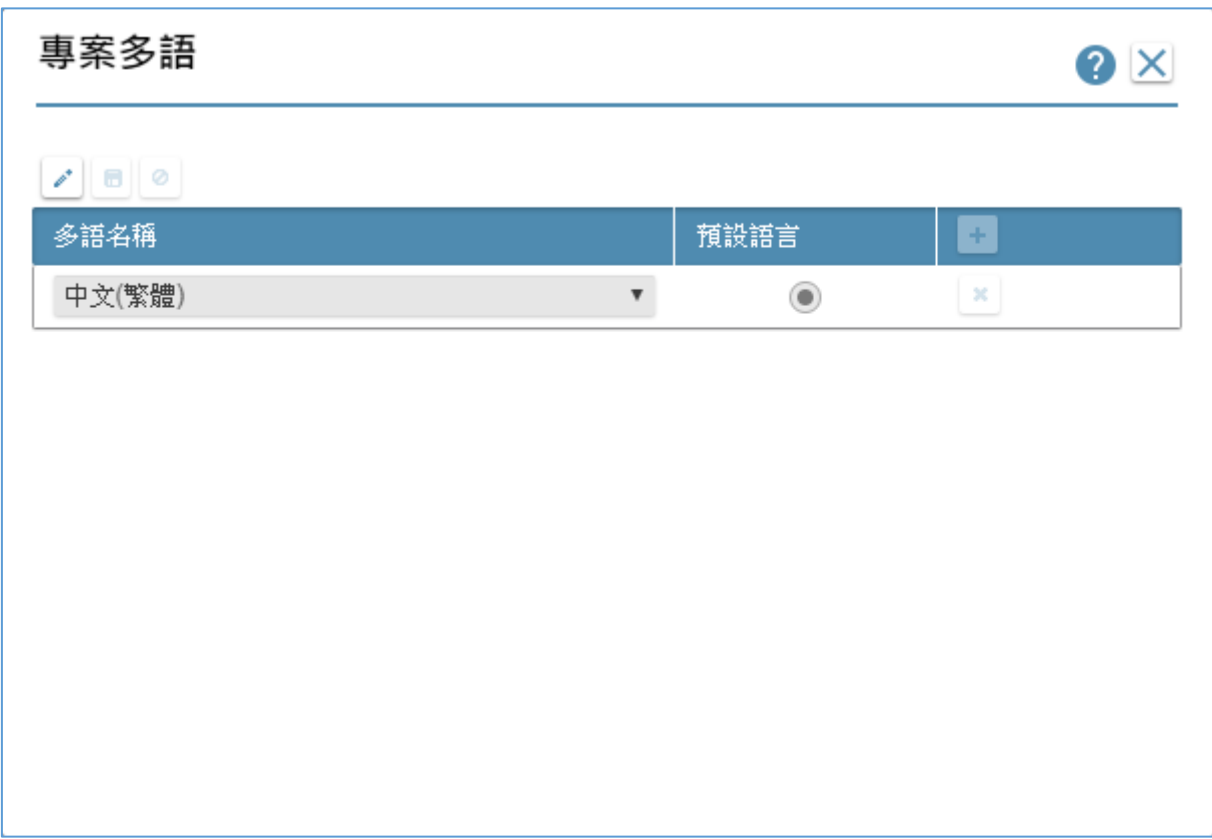

• 專案多語的設定介面,是用來設定這個專案要包含哪些語系。 • 如果這個專案的使用者有多語言的需求,就要利用這個介面增加語系, 操作步驟如下:

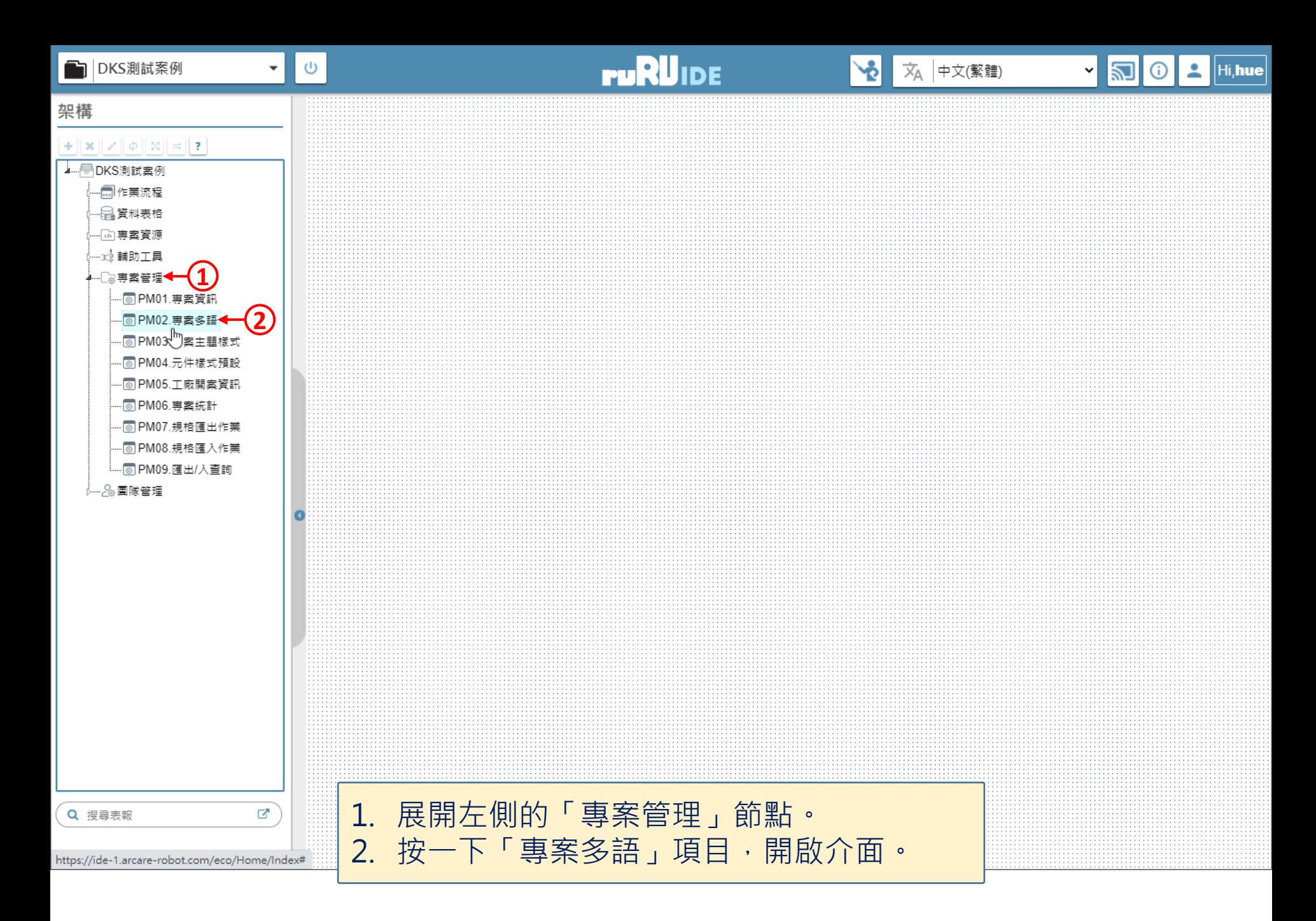

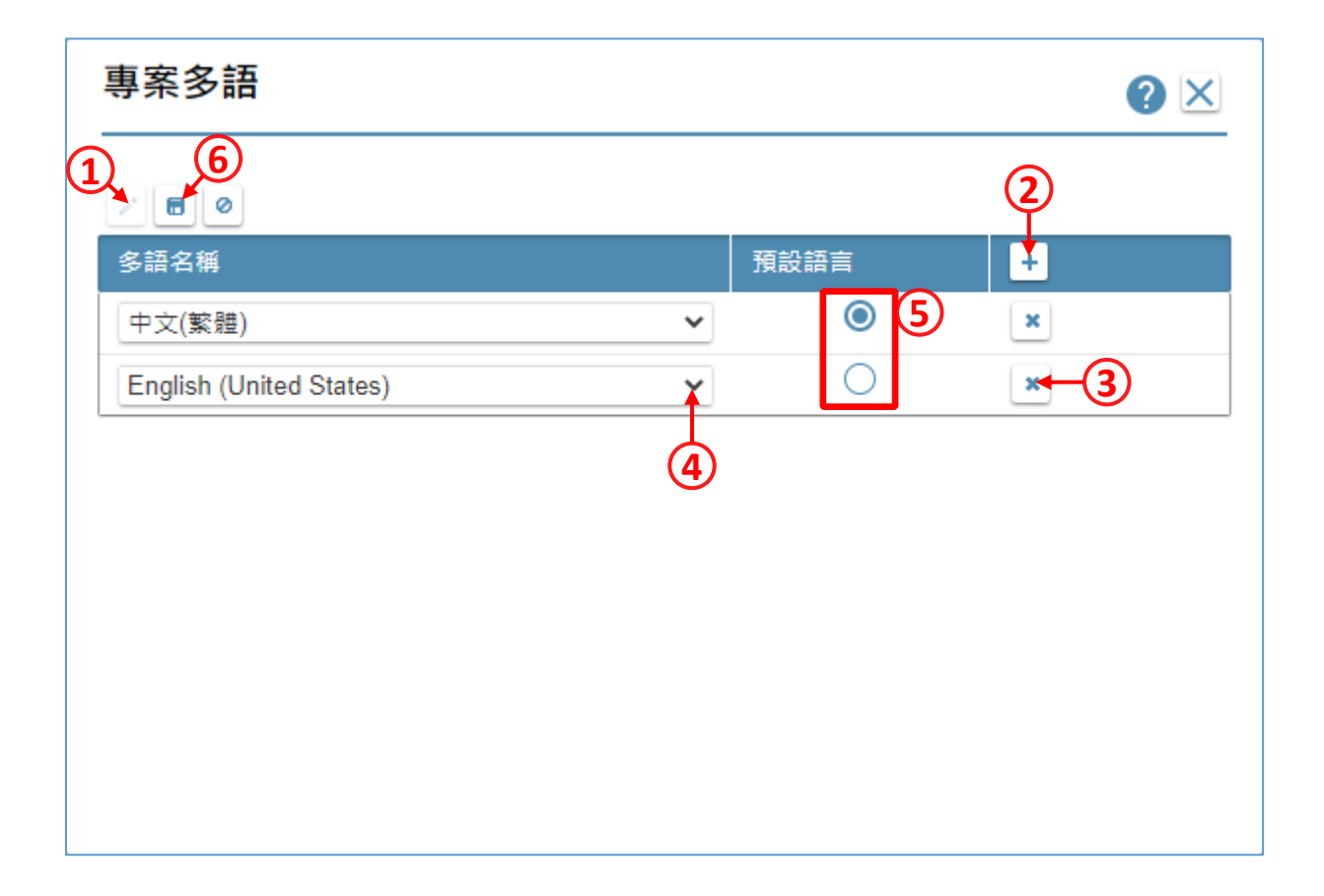

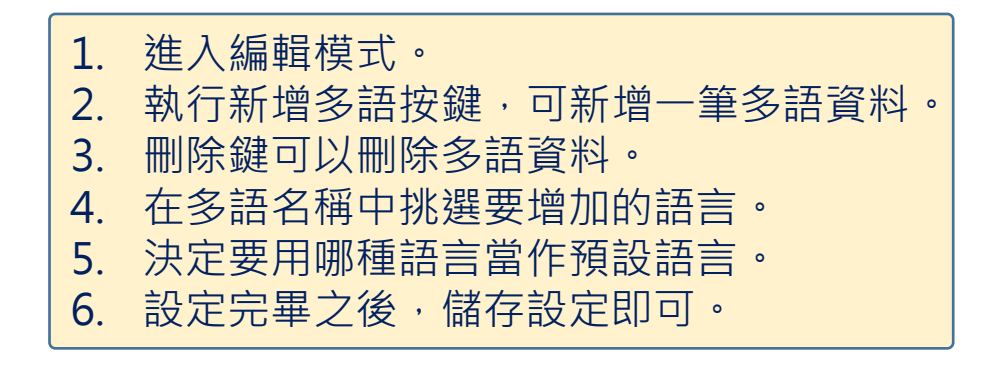